## **نموذج وصف المقرر**

**وصف المقرر: مادة الحاسوب للمرحلة االولى** 

يوفر وصف المقرر هذا إيجازاً مقتضياً ألهم خصائص المقرر ومخرجات التعلم المتوقعة من الطالب تحقيقها مبرهناً عما إذا كان قد حقق االستفادة القصوى من فرص التعلم المتاحة. والبد من الربط بينها وبين وصف البرنامج.**؛** 

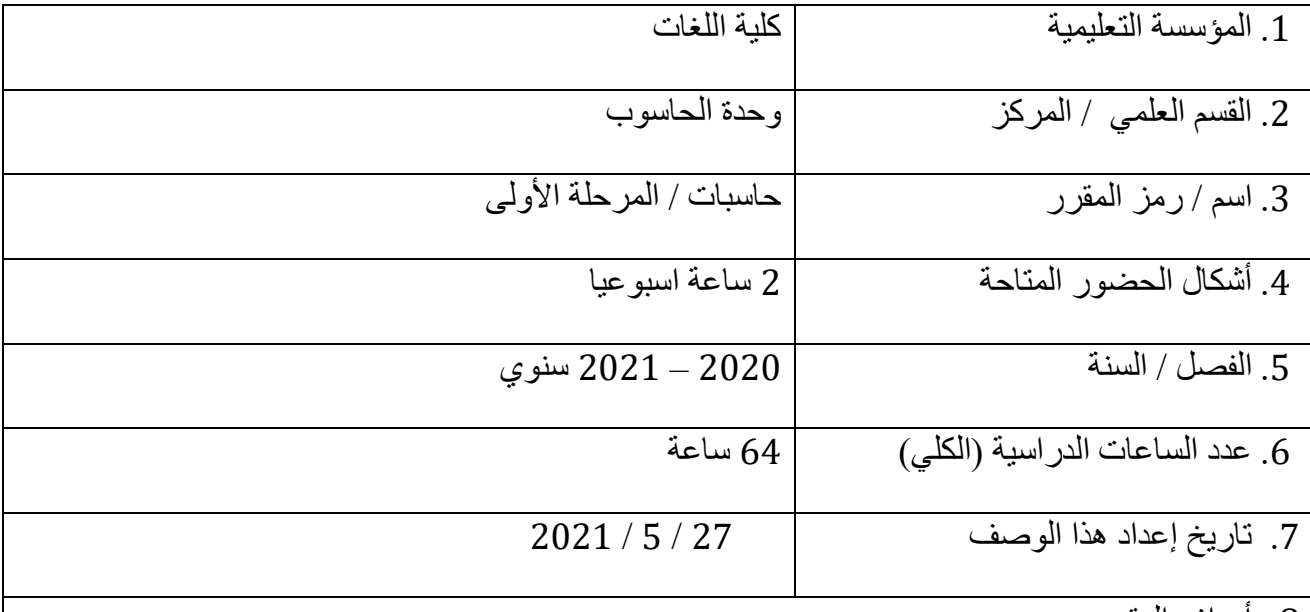

.8 أهداف المقرر

**تعليم الطالب ليكون ملما بالقواعد االساسية للتعامل مع الحاسوب وادارته ليساعده في انجاز المشاريع وامور الطباعة واعداد االحصائيات والرسوم البيانية وانشاء العروض التقديمية وتصاميم المخططات الهندسية وغيرها، وظهور االنترنت كوسيلة تواصل متاحة للجميع اصبح من الضروري جدا ان يتعلم الطالب استخدام الحاسوب وذلك لدور االنترنت في العديد من المجاالت منها التعليم واالبحاث العلمية والتجارة والتسويق عن طريق المراسالت االلكترونية وصفحات الويب والتحدث االلكتروني.**

.10 مخرجات المقرر وطرائق التعليم والتعلم والتقييم

أ- الأهداف المعر فبة أ-1مقدار استيعاب الطالب للمادة أ2- القدر ة على التحليل و تطبيق ماتعلمه بشكل عملي على الحاسبة أ3- ان يتم التقييم من خلال عرض المادة بين الطلبة ً في المختبر ومن ثم تطبق من قبلهم ب - الأهداف المهار اتبة الخاصة بالمقرر. ب 1 - أسئلة وأجوبة مباشرة حول المادة السابقة ب 2 –تحليل قدرة الطالب على االستيعاب من خالل ال work home تنفذ في البيت وتخزن على اقراص لعرضها امام الطالب مباشرة لمعرفة مدى ماتعلموه من المحاضرة السابقة ب 3 –عرض افالم تعليمية خاصة بالمادة وذلك لترسيخ القدرة على التعلم طرائق التعليم والتعلم الطريقة النظرية والشرح وذلك بعرض المادة على برنامج point power على شكل مخططات وصور وذلك لشد انتباه الطالب ومساعدته على عدم الشعور بالملل. والطريقة العملية والمتمثلةبتطبيق ماتم عرضه على الحاسبة واجراء امتحانات بومبة وشهربة . طرائق التقييم درجة الامتحان الاول من (15) درجة درجة الامتحان الثاني من (15) درجة(5 درجات للعملي+10 درجات للنظري) درجة الحضور والمشاركة اليومية )5( درجات درجة نهاية الفصل الدراسي االول من ) 20( درجة ج- األهداف الوجدانية والقيمية ج-1توجيه الطالب كيفية استخدام الحاسوب بشكل متوافق مع مستواه الثقافي ج-2 توجيه الطالب كيفية التعامل مع المواقع االجتماعية ج-3 طرائق التعليم والتعلم عرض المادة على شكل افالم تعليمية يطلب من الطالب عمل بحوث وتقارير عن اهمية استخدام الحاسوب في حياتنا واستخدام وسائل االتصال فيما بينهم وعمل افالم بسيطة عن ذلك ايضا ومناقشة التقارير

طرائق التقييم

تحسب درجتان وتكون من ضمن درجة الحضوروالمشاركة

د - المهارات العامة والتأهيلية المنقولة ( المهارات الأخرى المتعلقة بقابلية التوظيف والتطور الشخصي ). .<br>د1-حث الطالب على كتابة بحوث بسيطة بأتجاه المحاضرات السابقة لخلق حالة من التوازن بين المعلومة المنهجية ومعلومة المصدر د2-حث الطالب على عمل مشاريع عملية على الحاسبة وعمل حلقات نقاشية بين الطلبه حول منهجية المادة د3-حث الطالب على تقييم اجابة زملاءه من الطلبة الاخرين لتنمية التطوير الذاتي

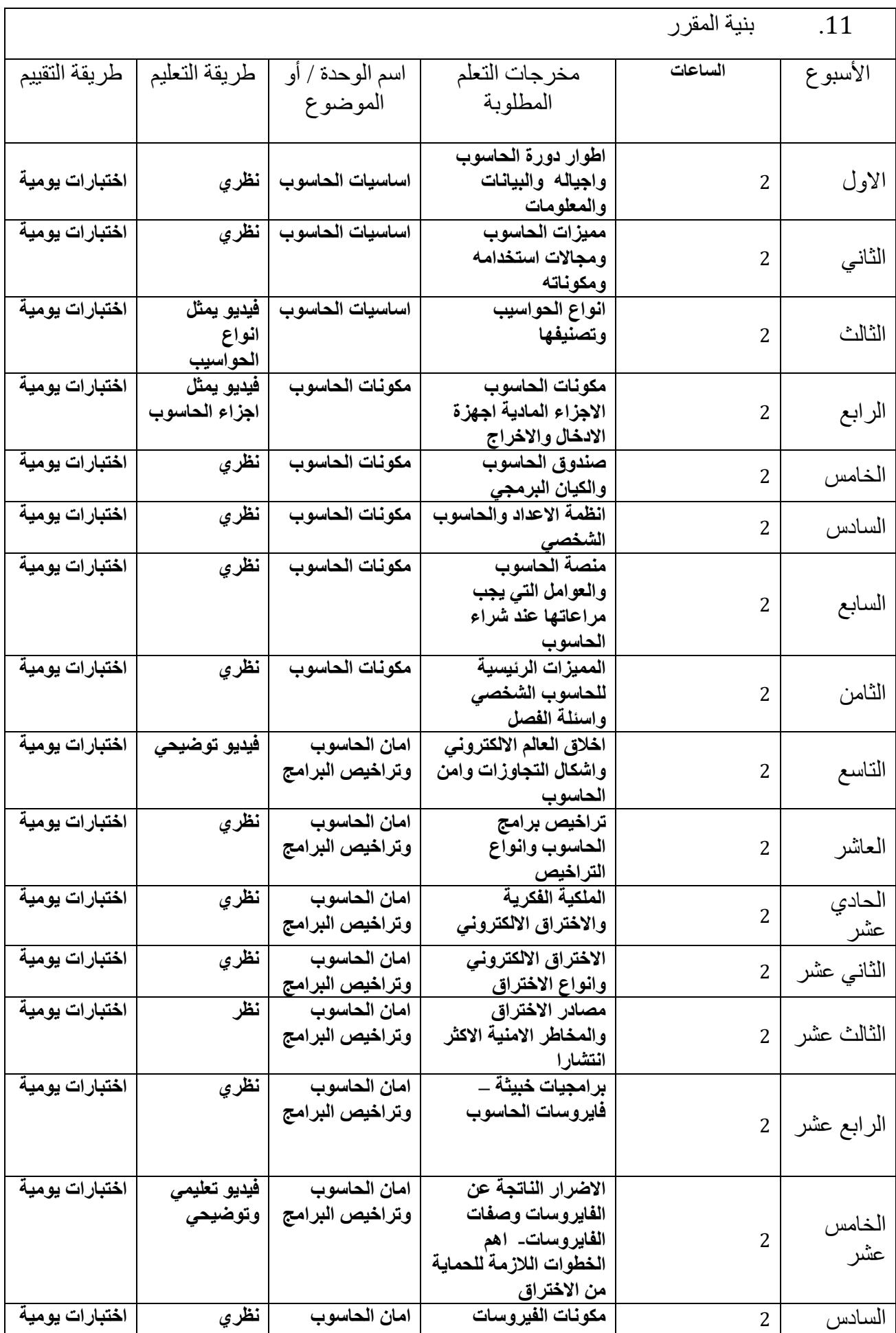

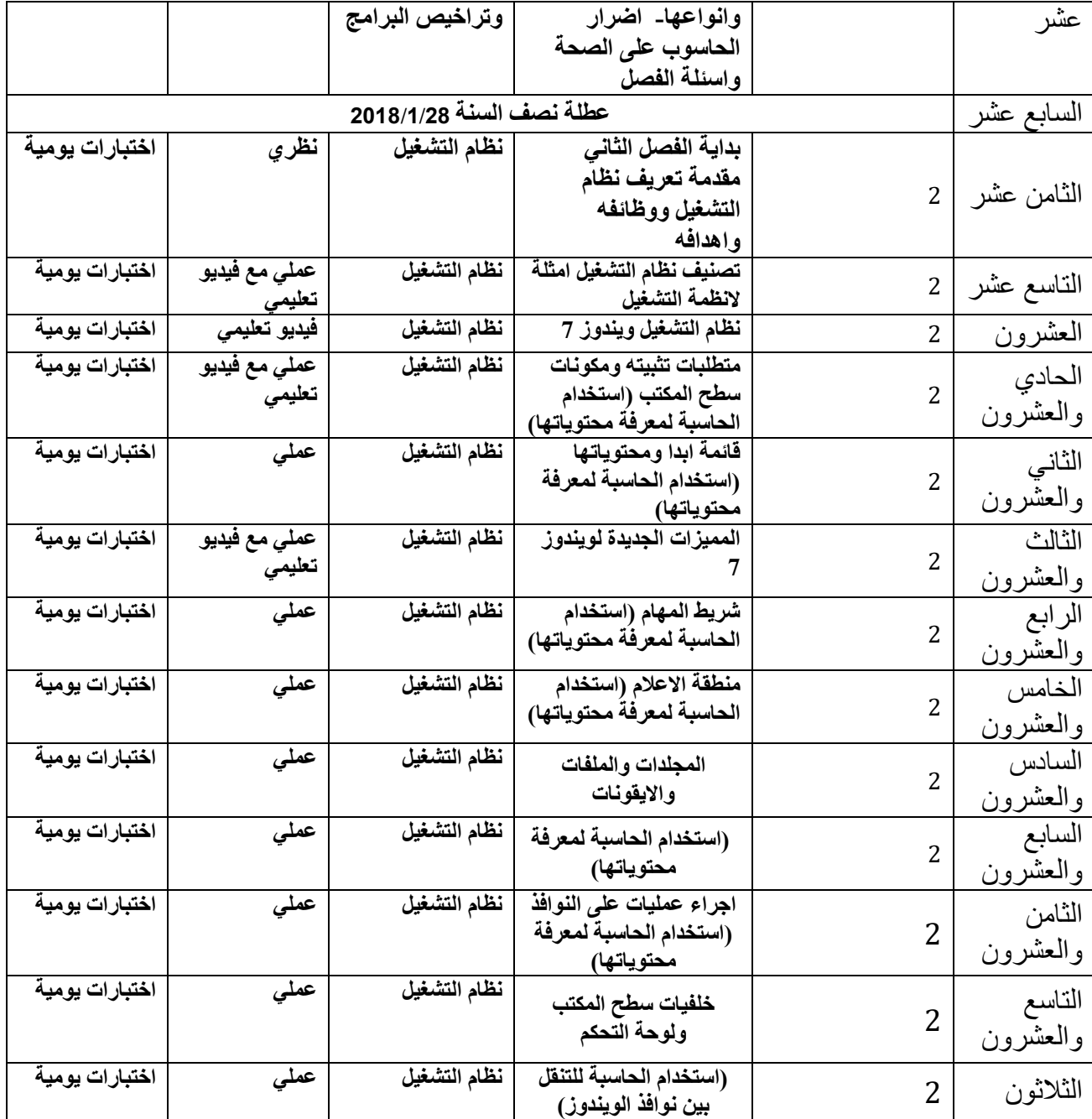

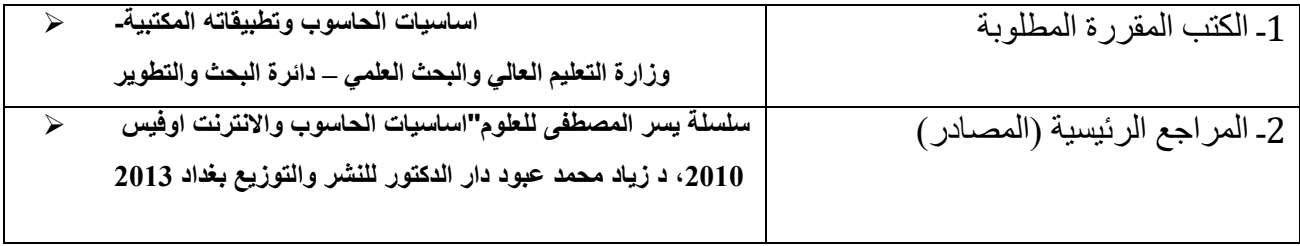

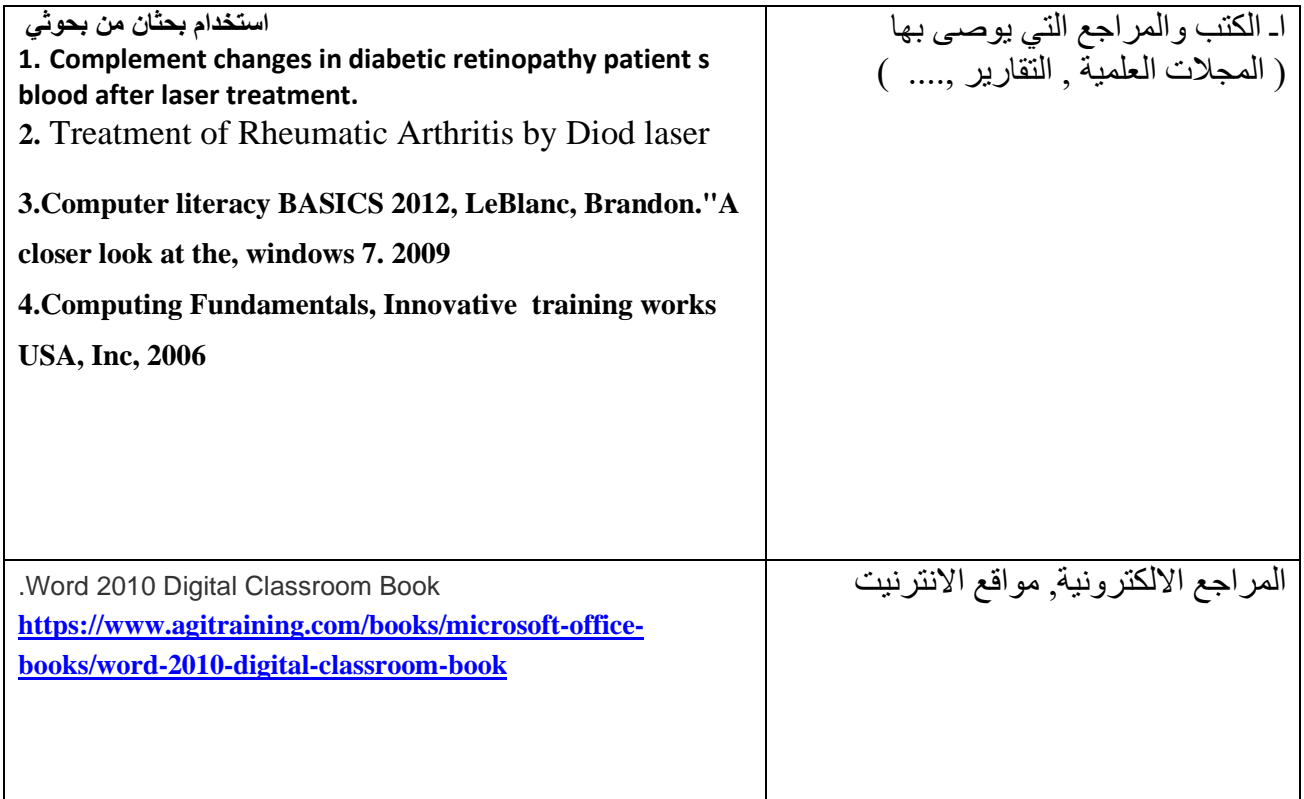

**خطة تطوير المقرر الدراسي** ان يتضمن المنهج الكثير من التطبيقات العملية اعتماد المنهج على المصادر العالمية الحديثة التي تتوافق من التقدم في علم الحاسبات